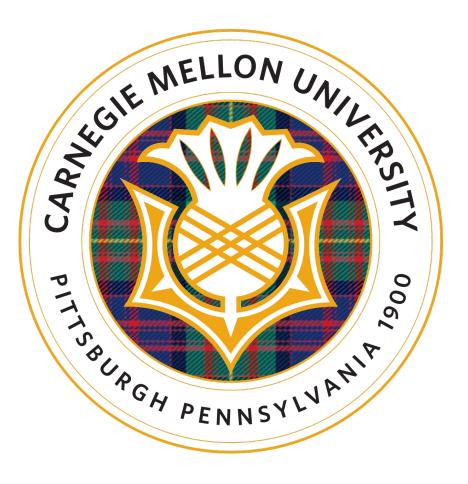

# Design and Specification of Large-scale Simulations for <u>GPUs</u> using <u>FFTX</u>

# A. Kulkarni, D. Spampinato, F. Franchetti

# **Porting Scientific codes to GPUs**

Common characteristics of scientific codes:

- Usually in Fortran
- FFT-based simulations involve all-to-all communication
- High memory requirement

Incompatibility with GPUs:

- GPUs haves small on-chip memory (~16GB max)
- Various communication latencies

## Solutions for porting code:

- Domain decomposition (regular or irregular)
- Exploit properties of data and convolution kernel
- Sampling/ pruning used so that domain results fit on GPU memory

Case study: MASSIF

- Hooke's law simulation Partial Differential Equation solved by Green's function method
- FFT-based convolution and tensor contraction between rank-2 tensors and rank-4 Green's function

**MASSIF** simulates Composite microstructure made up of grains

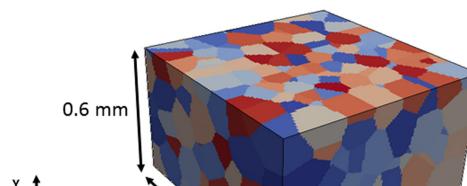

Algorithm 1 MASSIF Inner loop 1: Initialize:  $\epsilon^0 \leftarrow E, \quad \sigma^0_{mn}(\mathbf{x}) \leftarrow C_{mnk\ell}(\mathbf{x}) : \epsilon^0_{k\ell}(\mathbf{x})$ 2: while  $e_s > e_{tol}$  do  $\hat{\sigma}_{mn}^{(i)}(\boldsymbol{\xi}) \leftarrow \text{FFT}(\sigma_{mn}^{(i)}(\mathbf{x}))$ Check convergence  $\Delta \hat{\epsilon}_{k\ell}^{(i+1)}(\boldsymbol{\xi}) \leftarrow \hat{\Gamma}_{k\ell mn}(\boldsymbol{\xi}) : \hat{\sigma}_{mn}^{(i)}(\boldsymbol{\xi})$ Update strain:  $\hat{\epsilon}_{k\ell}^{(i+1)}(\boldsymbol{\xi}) \leftarrow \hat{\epsilon}_{k\ell}^{(i)}(\boldsymbol{\xi}) - \Delta \hat{\epsilon}_{k\ell}^{(i+1)}(\boldsymbol{\xi})$  $\epsilon_{k\ell}^{(i+1)}(\mathbf{x}) \leftarrow \mathrm{iFFT}(\hat{\epsilon}_{k\ell}^{(i+1)}(\boldsymbol{\xi}))$ Update stress:  $\sigma_{mn}^{(i+1)}(\mathbf{x}) \leftarrow C_{mnk\ell}(\mathbf{x}) : \epsilon_{k\ell}^{(i+1)}(\mathbf{x})$ 

## Stress field at grain boundary

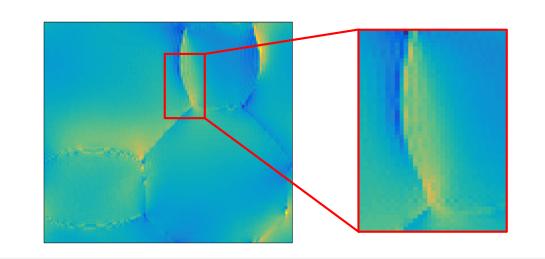

## Proposed solution:

- Domain decomposition with grains are domains
- Domain-local FFT followed by convolution and tensor contraction
- Green's function computed on-the-fly to avoid storage
- Adaptive sampling of dense convolution result to fit problem on GPU memory

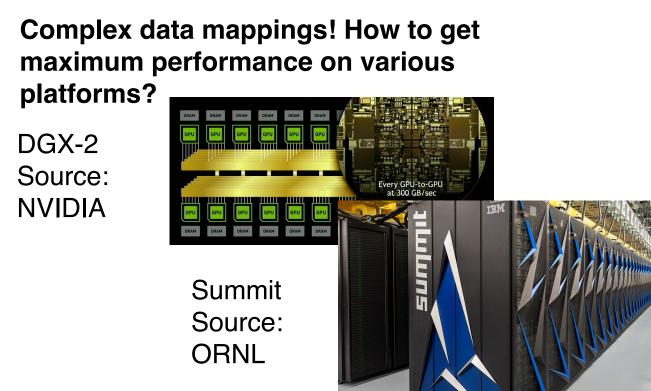

# Denver,

Presented at

# Challenges

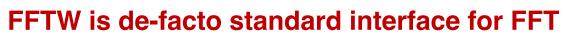

Vendor libraries support the FFTW 3.X interface: Intel MKL, IBM ESSL, AMD ACML (end-of-life), Nvidia cuFFT, Cray LibSci/CRAFFT

**FFTW** 

### Some Issues:

- No native support for accelerators (GPUs, Xeon PHI, FPGAs) and SIMT
- Parallel/MPI version does not scale beyond 32 nodes No analogue to LAPACK for spectral method

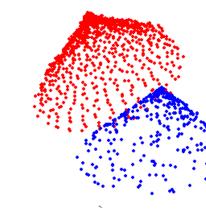

Complex data patterns may need to be expressed, FFTW currently falls short. But. extensions like FFTX could add new descriptors.

#### Solution: Emerging interfaces like

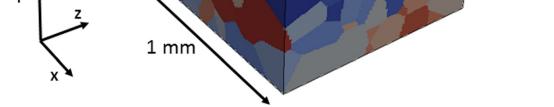

FFTX, extension of FFTW, enables algorithm specification as composition of sub-plans

# Front end: Algorithm Specification

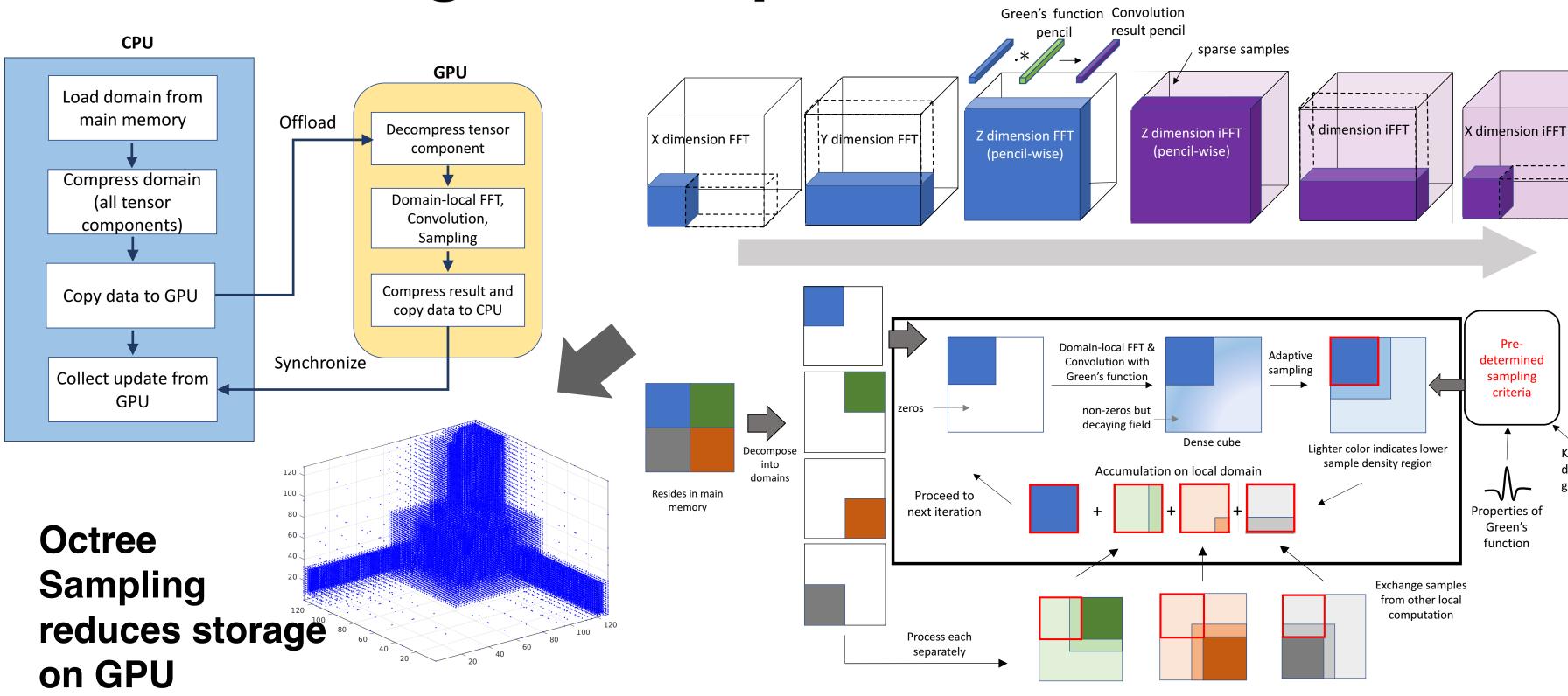

# FFT, tensor contraction and sampling

//GPU side, compute on individual domain #define NUMSUBPLANS 5 plan subplans[NUMSUBPLANS]; plan p; // top-level plan //... Initialize ....

// create zero-initialized temporary // n x n x n array with 3 x 3 tensor at each point tmp1 = create\_zero\_temp(cube\_size, tensor\_size);

// copy k x k x k input domain into n x n x n tmp1 subplans[0] = copy\_plan(domain, tmp1);// (from, to)

// DFT on the input tmp2 = create\_complex\_temp(size\_tmp1); subplans[1] = dft\_plan(tmp1);

#### //Tensor contraction

//In this case we know that output size is the same as tmp2 tmp3 = create\_zero\_temp(size\_tmp2); subplans[2] = tensor\_contraction\_plan(tmp2, data, tmp3, dimensions\_to\_contract);//(in,data,out,info)

#### Known // iDFT on the contracted output

domain tmp4 = create\_complex\_temp(size\_tmp3); geometries subplans[3] = inverse\_dft\_plan(tmp3, tmp4);

> //The next plans apply adaptive sampling subplans[4] = plan\_sample(tmp4, final\_output, Octree\_S); // (from, to , Octree\_descriptor)

// create the top level plan. this copies the sub-plan pointers p = plan\_compose(NUMSUBPLANS, subplans);

// plan to be used with execute() return p;

## Accumulation

#### //CPU side, accumulate over all domains

#define NUMSUBPLANS 3 plan subplans[NUMSUBPLANS]; plan accum; // top-level accumulate plan

// n x n x n array with 3 x 3 tensor at each point temp = create\_zero\_temp(cube\_size, tensor\_size);

//smaller temp arrays output\_cube = create\_zero\_temp( domain\_d\_size, tensor\_size); net\_output\_cube = create\_zero\_temp( domain\_d\_size, tensor\_size);

#### for j in [1,...,D] except d:

subplans[0] = plan\_decode\_octree(S[j], data\_array, temp); //decode octree. copy into temp

subplans[1]= plan\_multires\_interpolate( S[j], temp, domain\_d, output\_cube ,output\_size);

//descriptor, input cube (samples missing), filter (only interpolate that region), outputcube, outputsize

subplan[2] = plan\_sum(output\_cube, net\_output\_cube);

// create the top level plan accum = plan\_compose(NUMSUBPLANS, subplans);

// plan to be used with execute() return accum;

# **Back end: Code Optimization**

## Platform-aware formal program synthesis

# Translating an OL expression into code

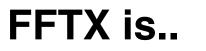

## Modernized FFTW-style interface Backwards compatible to FFTW 2.X and 3.X

 Small number of new features, familiar interface

Code generation backend using SPIRAL

- Library/application kernels are interpreted as specifications in DSL extract semantics from source code and known library semantics
- Compilation and advanced performance optimization cross-call and cross library optimization, accelerator off-loading,...
- Reference library implementation and bindings to vendor libraries

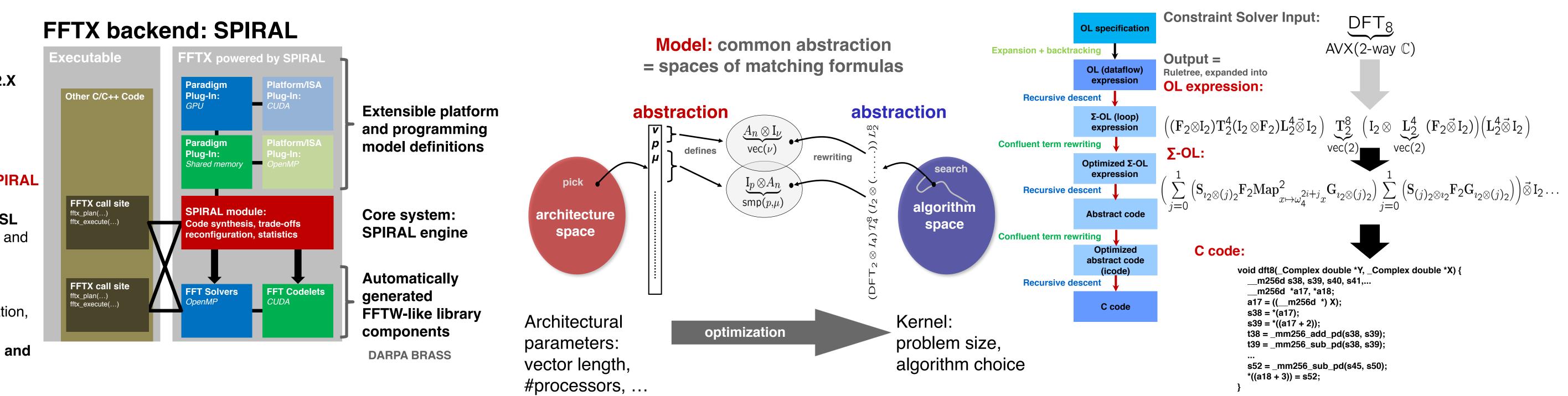

# **Future Plans + Other Applications**

**Future work: FFTX and SpectralPACK Future work: MASSIF** 

LU factorization

Eigensolves

SVD

BLAS

BLAS-1

BLAS-2

BLAS-3

- Irregular domain decomposition
- Extension of adaptive sampling for irregular domains

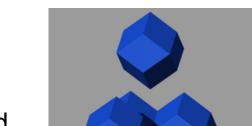

Numerical Linear Algebra **Spectral Algorithms** LAPACK

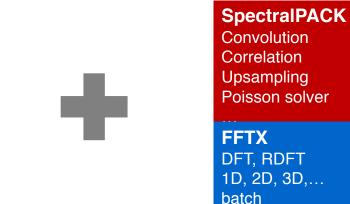

**Other FFT-based simulations** 

Poisson's equation in free space Partial differential equation (PDE) Solution

 $\Delta(\Phi) = \rho \qquad \Phi : \mathbb{R}^3 \to \mathbb{R}$  $\rho: \mathbb{R}^3 \to \mathbb{R}$ 

 $D = \operatorname{supp}(\rho) \subset \mathbb{R}^3$ 

Poisson's equation.  $\Delta$  is the Laplace operator

$$\begin{split} \Phi(\vec{x}) &= \frac{Q}{4\pi ||\vec{x}||} + o\left(\frac{1}{||\vec{x}||}\right) \text{ as } ||\vec{x}|| \to \infty \\ Q &= \int_D \rho d\vec{x} \end{split}$$

**Hockney free-space** convolution

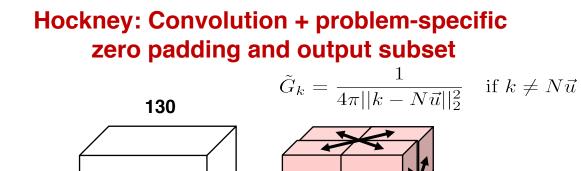

# **SPIRAL:** success in **HPC/supercomputing**

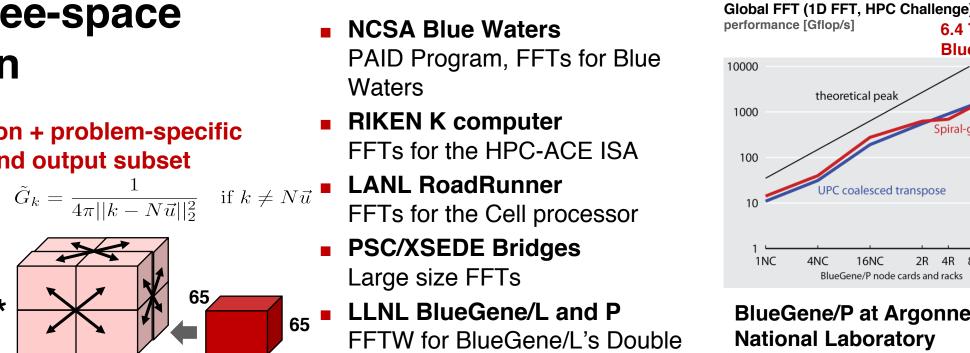

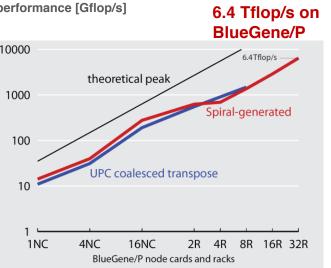

BlueGene/P at Argonne National Laboratory

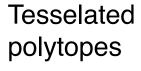

Irregular shapes

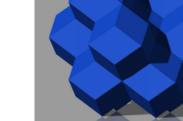

#### LAPACK for spectral algorithms

Define FFTX as the analogue to BLAS Define class of numerical algorithms to be supported by SpectralPACK PDE solver classes (Green's function, sparse in normal/k space,...), signal processing

#### Define SpectralPACK functions circular convolutions, NUFFT, Poisson solvers, free space convolution

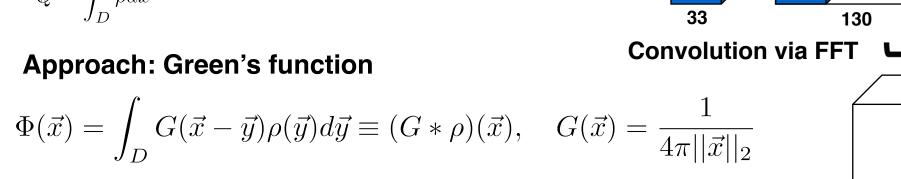

Solution:  $\phi(.) = \text{convolution of RHS } \rho(.)$  with Green's function G(.). Efficient through FFTs (frequency domain)

Green's function kernel in  $\tilde{G}_k = \frac{1}{4\pi ||k - N\vec{u}||_2^2} \quad \text{if } k \neq N\vec{u}$ frequency domain

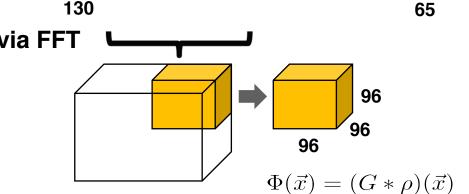

EXASCALE

PROJECT

128k cores (quad-core CPUs) at 850 MHz

ANL BlueGene/Q Mira Early Science Program, FFTW for BGQ QPX

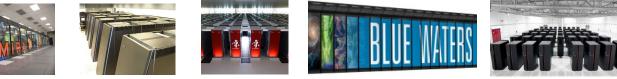

2006 Gordon Bell Prize (Peak Performance Award) with LLNL and IBM 2010 HPC Challenge Class II Award (Most Productive System) with ANL and IBM

Carnegie

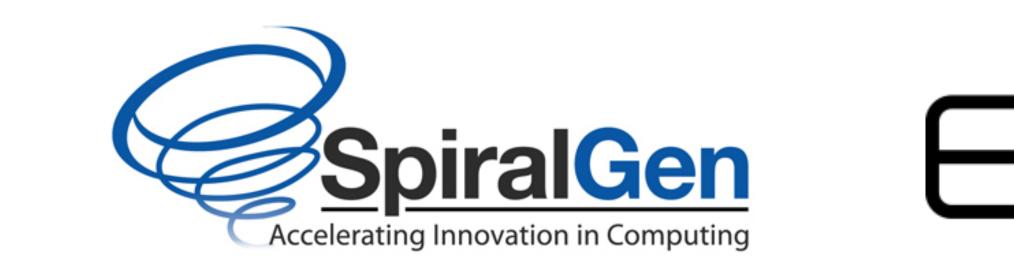

#### References

FPU

[1]V. Tari, R. A. Lebensohn, R. Pokharel, T. J. Turner, P. A. Shade, J. V. Bernier, and A. D. Rollett. 2018. Validation of micro-mechanical FFT-based simulations using High Energy Di raction Microscopy on Ti-7AI. Acta Materialia 154 (8 2018). https://doi.org/10.1016/j.actamat.2018.05.036 [2] M. Frigo and S. G. Johnson. 2005. The Design and Implementation of FFTW3. Proc. IEEE 93, 2 (Feb 2005), 216-231. https://doi.org/10.1109/JPROC.2004.840301 [3] A. Kulkarni, F. Franchetti, and J. Kovačević. 2018. Large-Scale Algorithm Design for Parallel FFT-based Simulations on GPUs. In 2018 IEEE Global Conference on Signal and Information Processing (GlobalSIP). COMPUTING 301-305. https://doi.org/10.1109/ GlobalSIP.2018.8646675 [4]F. Franchetti, et al., 2018. FFTX and SpectralPack: A First Look. In IEEE International Conference on High Performance Computing, Data, and Analytics (HiPC).

[5]P. McCorquodale, P. Colella, G. T. Balls, and S.B. Baden. 2006. A Local Corrections Algorithm for Solving Poisson's Equation inThree Dimensions. 2 (10 2006).